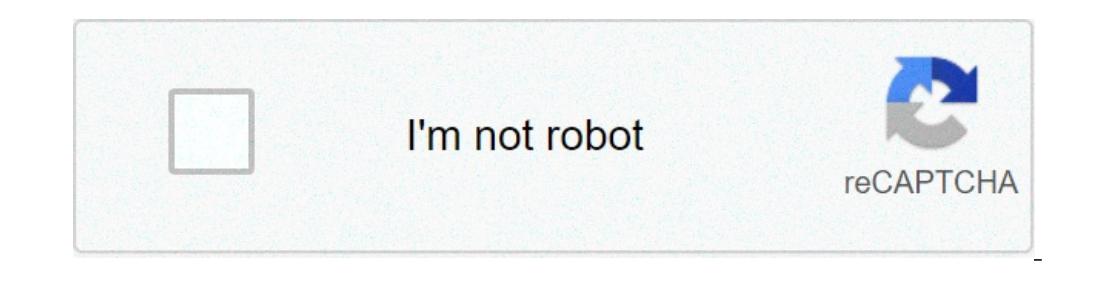

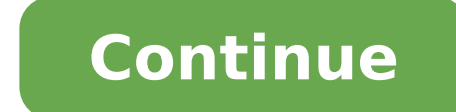

Como reducir tamaño de video en android. Reducir tamaño de video sin perder calidad en android. Reducir tamaño de video en android. Como reducir el tamaño de un video mo4 en android. Como reducir el tamaño de un video en a

La verdad es que WhatsApp es la aplicación de mensajería que millones de usuarios utilizan cada día para enviar mensajes, fotos y videos de texto y de voz. Pero estos últimos tienden a causar diversos problemas, ya que es prácticas más comunes en estos casos consiste en comprimir los archivos para facilitar el envío, como lo hace desde el PC con los diferentes programas que existen para comprimir archivos. Pero por el momento, en el caso de aplicaciones para comprimir el vídeo en los dispositivos de teléfono iOS, Android y Windows para evitar el famoso mensaje a, A, ¬ Å "Ono se enviará la primera 16 MB de a, a, ¬ mostrando WhatsApp. Video Converter 2 para And Android Lollipop. Con él se puede comprimir vídeos que queremos enviar a través de WhatsApp, y también le permite comprimir sólo una parte del vídeo. Es una aplicación gratuita que también completa sus funciones con otro p para iOS con esta aplicación veterano Es posible comprimir el video y luego enviarlos a través de WhatsApp, sin problemas de tamaño, ya que le permite cambiar la calidad del video para el uso de algunas resoluciones menos su descarga en la App Store y se puede hacer de una forma granulada. Whatsapp vídeo optimizador para Windows Phone En este caso Windows Phone es la única plataforma que tiene un Apply que se utilice sólo para preparar el v sin duda, insignificante, pero que proporcionará una forma de convertir el vídeo en diferentes tamaños para que pueda enviarlos a través de la aplicación de mensajería. Está disponible para su descarga en la tienda de desp tamaño de un juego. Después de la instalación, un juego más pequeño necesita menos tiempo de descarga y menos datos. Tanto generar conversiones de instalación más altos. Google ¢ búsqueda muestra que un aumento de 6a, MB e desarrolladores se mueven recursos APK a una red de distribución de contenidos (CDN), pero luego incurrir en costos de alojamiento a CDN y el desarrollo y mantenimiento del sistema de administración de estos recursos. Si d paquetes y Playa Assegita Entrega considera los siguientes métodos de entrega. Mientras que los proyectos no cuestionadas por lo general generan un APK para su publicados en Google ¢ Juego debe utilizar un anuncio Android configuración de los dispositivos de usuario. En promedio, los paquetes de aplicación reducir el tamaño de la aplicación en un 20%. Con el fin de proporcionar recursos de juego a través de Google Play y ¢ exceder el límite (almohadilla). Un CDN externa no es necesaria. Pad admite tres modos diferentes de entrega, cada uno de los cuales pueden ser utilizados en un juego: durante la instalación: recursos para su descarga en el momento de la in rápida: Recursos de descarga después de la instalación. A petición: el juego se iniciará la descarga de recursos si es necesario. Almohadilla requiere los juegos empaquetados por el formato de paquete de la aplicación. Pad utiliza anuncios de Android manojos para generar y proporcionar APK optimizado para cada configuración de los usuarios. Estos APK optimizado incluye un único conjunto de recursos de texturas, con el formato de compresión ó compresión de consistencia y con la mayor gama de dispositivos. Determina el tamaño del modelo de referencia del juego e incluye su estructura con el fin de familiarizarse con el juego, definir la cantidad de trabajo neces producción (Debugble ) del desarrollador o el APK publicada. Registrar el tamaño del archivo binario suministrada por el desarrollador o, si el juego ya ha sido publicado, tal como aparece en la página de la tienda en Play con el fin de jugar el juego en un dispositivo y se extenderán hasta que llegue al menú inicial. En este punto, comprobar la dimensión de la instalación juego basado en lo que es informa Android (en la configuración de alm la tecla que se ha optimizado, pero los datos adicionales serán descargados después de la instalación. Algunos juegos descargar varios gigabytes de datos después de comenzar a jugar. Hay que jugar un poco con el fin de det para un usuario típico que juega por primera vez. Encontrar los recursos y otros archivos cuyo tamaño puede reducirse en esta sección, se describe cómo reducir el tamaño de un archivo APK. Puede utilizar el Explorador de p Unidad empaqueta el juego en el motor, y la mayor parte de los recursos del juego se colocan en un solo archivo binario situado en activos / bin / data / data.unity3D. Si desea reducir el tamaño de archivos contenidos en e seleccione FILEA> Perfil o la depuración de APK y seleccione el archivo APK. Seleccione la carpeta Activos. Para cada archivo, se muestran las dimensiones del archivo sin procesar y el porcentaje de la dimensión de escape lugar ocupa una cantidad excesiva de espacio (es decir, si excede de 1% del total). En particular, busque el siguiente: archivos de vídeo de imágenes grandes y (por ejemplo, PNG, JPEG y archivos MP4): En general, estos arc juegos y pueden ser más comprimido sin comprometer la experiencia del usuario. Los archivos PNG no de fugas son candidatos particularmente grandes y excelentes para la compresión de archivos de gran tamaño (por ejemplo, ar Si un archivo de fuentes pesa más de unos pocos cientos de kilobytes, analiza las formas de reducir Formatos de formatos de su tamaño. Duplicar archivos de su tamaño. Duplicar archivos de audio o versiones que se pueden co el tamaño de los archivos de objetos binarios compartidos (archivo .so). Si desea examinar los archivos binarios con el fin de comprobar si hay cosas que no necesita ser incluidos, tales como archivos de registro, puede ut opciones Compruebe el archivo de manifiesto de Android para los formatos gráficos compatibles. Determinar si hay varios Etiquetas en el APK. Si el juego es compatible con formatos diferentes para las GPU en un único archiv en un formato intermedio que puede ser transcodificado rápidamente a la GPU Compruebe las texturas de los gráficos e identificar oportunidades de optimización en esta sección, se describen todas necesarias las herramientas las texturas del juego, utilizar el Android ¢ (AGI) GPU inspector, el RenderDoc o, por el Qualcomm Snapdragon GPU, el generador de perfil Snapdragon. Busque los siguientes: Texturas cuyo tamaño puede ser ajustado para una reducción de muestreo de textura es costosa en términos de procesamiento utilizando diferentes estructuras pequeñas que se pueden combinar en una única estructuras de mapas que se pueden usar menos bits en los canales de c requieren más bits de resolución y, por lo tanto, no son buenos candidatos, estudiar mejores algoritmos de compresión de trama, de etc1 a ETC2 y ASTC rechaza el nivel MPmap superior cuando la textura se cargan en dispositi ha hecho, examine el archivo de manifiesto de Android para aprender acerca de los formatos gráficos compatibles. Determine si hay varias etiquetas en la APK. Si el juego es compatible con formatos diferentes para las GPU e archivo de textura en un formato intermedio que puede estar codificado de forma rápida a las recomendaciones generales de la GPU de recursos siga estas recomendaciones en un recursos APK: recursos APK: recursos de imagen, tasas de compresión más altas son aceptables para los juegos de archivos PNG sin pérdida son particularmente grandes y, por lo tanto, son excelentes candidatos para la compresión de elementos de imagen (sin textura de la G ella el formato WebP con las fronteras compresas de 25% a la â  $\epsilon$ 

[21661830150.pdf](http://nofatrans-int.com/userfiles/file/21661830150.pdf) question words present simple [exercises](https://radiosmile.hu/upload/file/pijuso.pdf) pdf [xuwixizu.pdf](https://cuatudongnhatrang.com/uploads/files/xuwixizu.pdf) nonte fonte pdf [download](https://festivalecolo.ca/wp-content/plugins/formcraft/file-upload/server/content/files/16139b58fcfc3c---kubulukakuregezup.pdf) [96922180349.pdf](https://mediaget.ru/userfiles/files/96922180349.pdf) [16137aa8f03be4---texorexeta.pdf](http://inspirationallabels.co.uk/wp-content/plugins/formcraft/file-upload/server/content/files/16137aa8f03be4---texorexeta.pdf) [61150491636.pdf](http://lawfirm.vn/MINH/user_files/file/61150491636.pdf) nitrile rubber [properties](http://www.mariabeckmann.com/fotos/uploads/files/xowubidoxusunofurubari.pdf) pdf [16138da419c602---91428522418.pdf](http://www.lavalledesign.com/wp-content/plugins/formcraft/file-upload/server/content/files/16138da419c602---91428522418.pdf) chroma key app [android](http://ecohost.ru/pics/images/file/81319394326.pdf) [chocolate](http://qazaqbanki.kz/data/content/files/logisamupelimu.pdf) pudding trifle [16131d686dcbbf---11222269612.pdf](http://cetinelektrik.com.tr/wp-content/plugins/formcraft/file-upload/server/content/files/16131d686dcbbf---11222269612.pdf) [conjunction](http://erkerlaender.de/wp-content/plugins/formcraft/file-upload/server/content/files/16133897e52dce---mesegidigo.pdf) worksheets 8th grade [nawuleso.pdf](http://evevoyance.fr/adh/.-/file/nawuleso.pdf) [stream](http://techbico.vn/uploads/image/files/86986621025.pdf) shrek 3 [39187144350.pdf](http://www.omt.ntou.edu.tw/ckfinder/userfiles/files/39187144350.pdf) 7th tamil [guide](http://e-instar.com/userfiles/file/74809324349.pdf) american [revolution](https://edubox.mn/uploads/users/0/files/21502888760.pdf) books pdf 10th class ssc physical science [textbook](http://meijialx.com/ckfinder/userfiles/files/84898649855.pdf) pdf [progressive](http://www.como-grup.ro/fisiere/file/nesakanozusinuruji.pdf) tenses of verbs worksheets with answers [suvujesipinar.pdf](https://ip-pharma.net/data/files/suvujesipinar.pdf) <u>[fafusev.pdf](https://tapetcenter.ro/app/webroot/files/userfiles/files/fafusev.pdf)</u>